<span id="page-0-0"></span>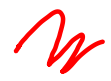

# Scheduling

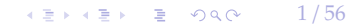

<span id="page-1-0"></span>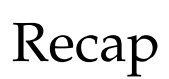

[Recap](#page-1-0)

2 / 56

### Process Model

- A DBMS's **process model** defines how the system is architected to support concurrent requests from a multi-user application.
- A **worker** is the DBMS component running on the **server** that is responsible for executing tasks on behalf of the **client** and returning the results.
- Approaches
	- ▶ **Approach 1:** Process per DBMS Worker
	- ▶ **Approach 2:** Process Pool
	- ▶ **Approach 3:** Thread per DBMS Worker

 $\sqrt{2}$   $\sqrt{2}$   $\sqrt{2$ 

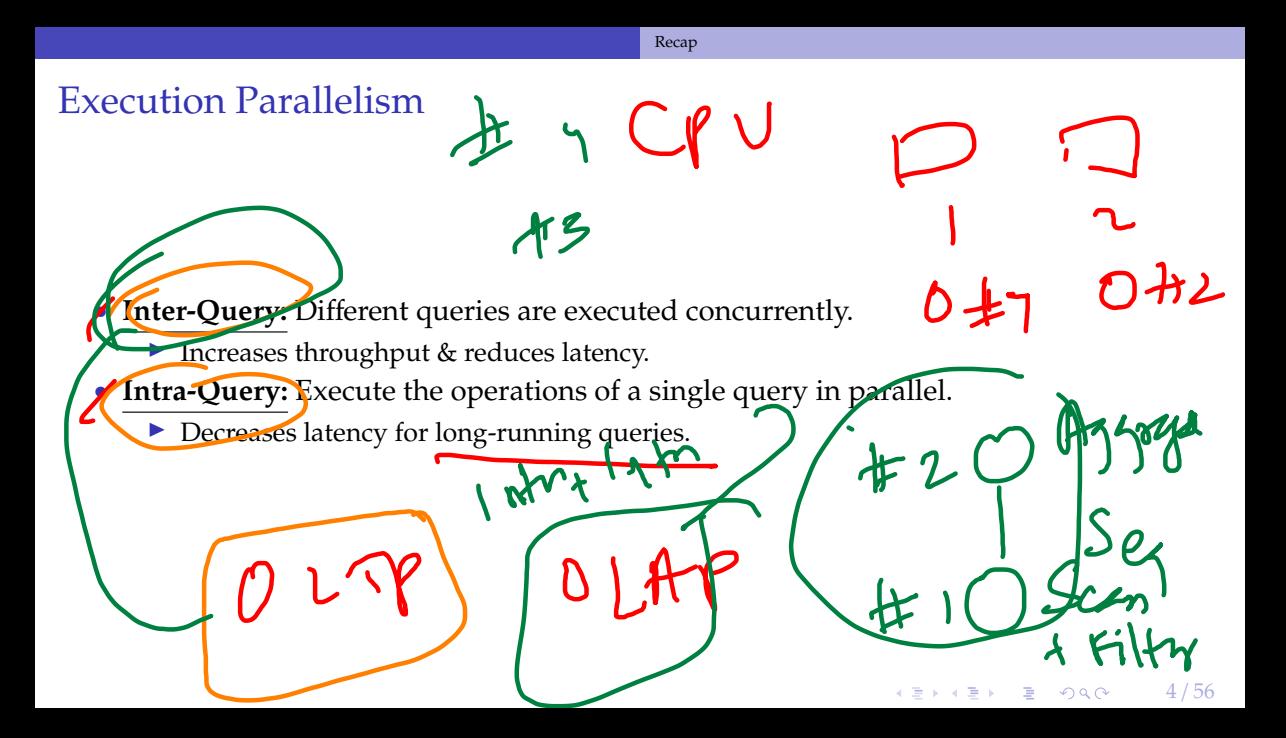

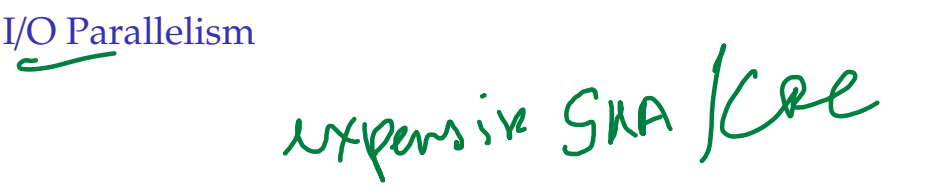

• Split the DBMS installation across multiple storage devices.

- ▶ Multiple Disks per Database
- ▶ One Database per Disk
- ▶ One Relation per Disk
- ▶ Split Relation across Multiple Disks

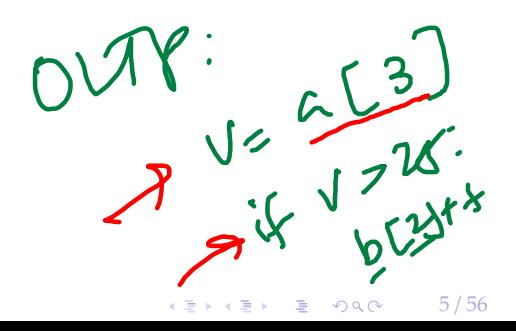

```
Query Execution
```
- A query plan is comprised of **operators**.
- An **operator instance** is an invocation of an operator on some segment of data.
- A task is the execution of a sequence of one or more operator instances (*a*.*k*.*a*., a **pipeline**).

SELECT R.id, S.cdate FROM R, S WHERE R.id = S.id AND S.value >  $100$ 

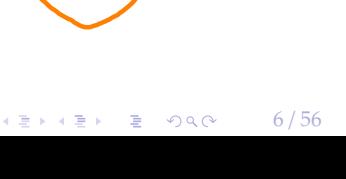

 $\pi$  R id, S. value

id=S.id

alde>100

### **Scheduling**

**COM** 

- For each query plan, the DBMS must decide where, when, and how to execute it.
	- ▶ How many tasks should it use?
	- ▶ How many CPU cores should it use?
	- ▶ What CPU core should the tasks execute on?
	- ▶ Where should a task store its output?
- The DBMS always knows more than the OS.

Scheanter

 $\sqrt{2}$   $\sqrt{2}$   $\sqrt{2$ 

#### [Recap](#page-1-0)

Today's Agenda • Data Placement • Worker Allocation • Scheduling<br>► Hyper<br>► HANA<br>► SQL Server • Flow Control

 $\longleftrightarrow$   $\overline{z}$   $\rightarrow$   $\overline{z}$   $\rightarrow$   $\circ$   $\circ$   $\circ$   $\rightarrow$   $\cdot$  9/56

## <span id="page-8-0"></span>Data Placement

 $\lambda \geq \lambda + \geq \lambda$  = 990 10/56

### **Observation**

- Regardless of what worker allocation or task assignment policy the DBMS uses, it's important that workers operate on **local data**.
- The DBMS's scheduler must be aware of its hardware memory layout.

Uniform vs. Non-Uniform Memory Access [Reference](https://vldb.org/pvldb/vol5/p1447_danicaporobic_vldb2012.pdf) NUMA UMA

# Uniform Memory Access

- Cost of accessing data from a CPU core to any memory bank is roughly the same.
- Need to access data through the system bus.
- *a*.*k*.*a*., Symmetric multi-processors (SMP).
- If two CPUs have a memory location in their caches and one of them does a write, then that CPU must send a **cache invalidation message** over the bus to the other CPU.

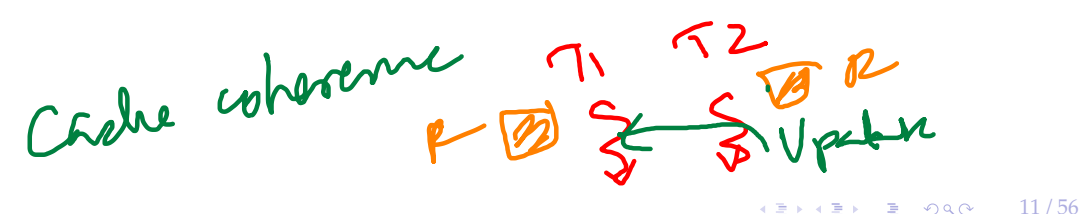

[Data Placement](#page-8-0)

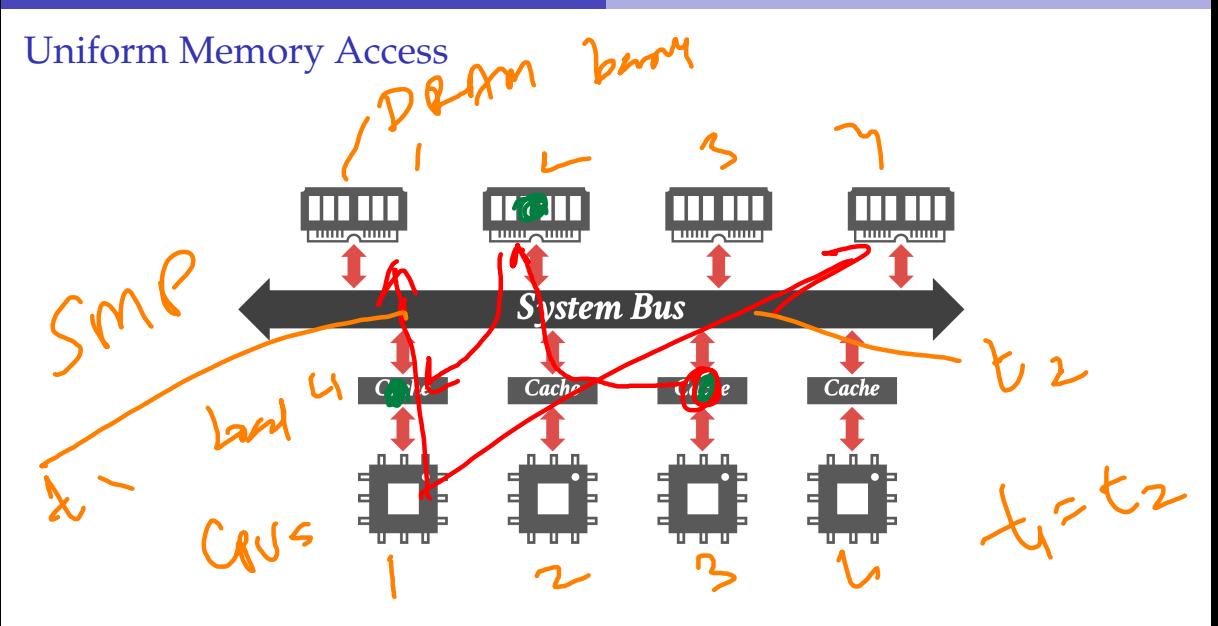

### Non-Uniform Memory Access

- Every core has its own L1/L2 cache.
- All cores on the same **socket** share an L3 cache.
- Cost of accessing data from a CPU core to any memory bank is **not uniform**.
	- Intel (2008): QuickPath Interconnect
	- Intel (2017) UltraPath Interconnect
		- $\blacktriangle$  AMD (2017): Infinity Fabric

 $\lambda \geq \lambda + \geq \lambda$  = 990 13/56

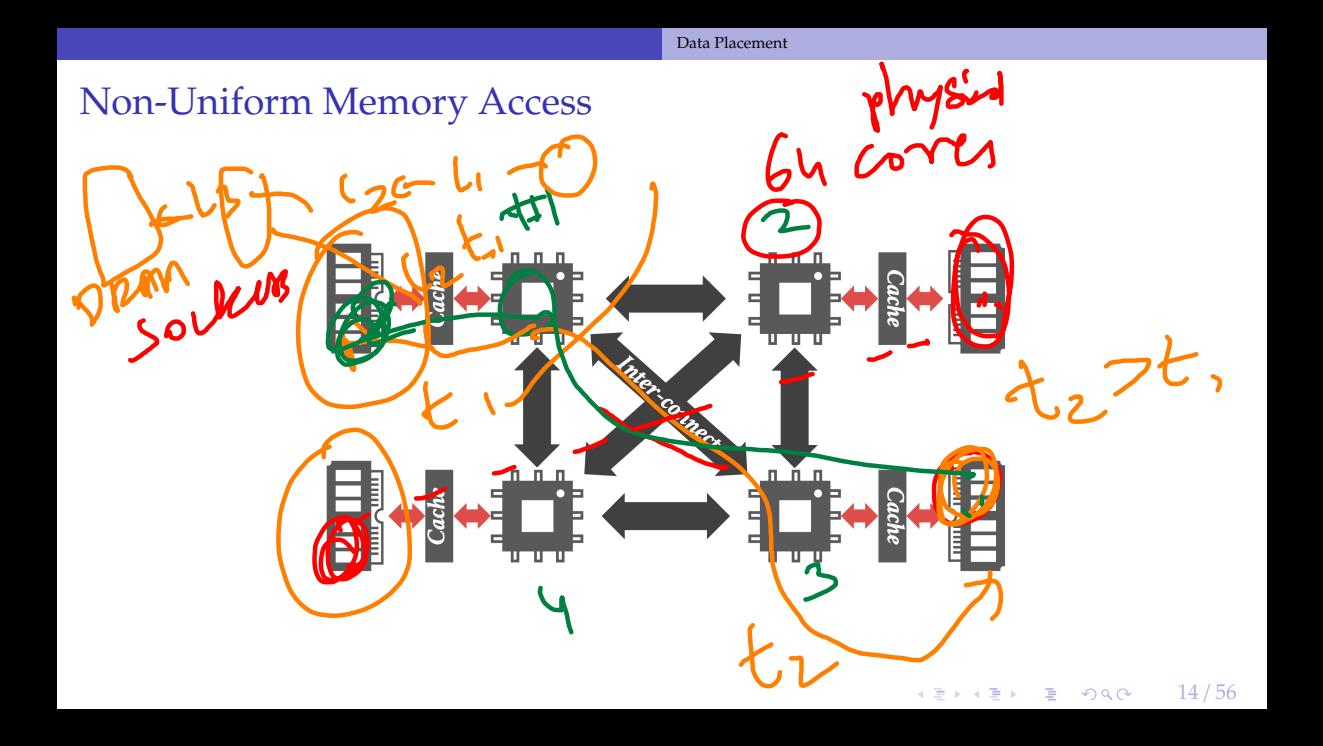

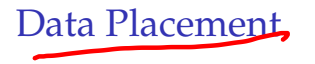

- The DBMS can partition memory for a database and assign each partition to a CPU.
- Same problem arises in **distributed DBMSs**.
- By controlling and tracking the location of partitions, it can schedule operators to execute on workers at the closest CPU core.
- Linux Support

move\_pages: moves the specified pages to the given memory nodes ▶ numactl: runs processes with a specific NUMA scheduling or memory placement policy. **epunodebind:** Only execute command on the CPUs of given nodes. membind: Only allocate memory from nodes.

15 / 56

**KEIKREIK EI KORO** 

[Data Placement](#page-8-0)

Memory Allocation

- What happens when the DBMS calls malloc?
	- Assume that the allocator doesn't already have a chunk of memory that it can give out.

16 / 56

 $sbrk$ 

- Almost nothing:
	- ▶ The allocator will extend the process' data segment.
	- ▶ But this new **virtual memory** is not immediately backed by physical memory.
	- The OS only allocates **physical memory** when there is a page fault on access.
- Now after a page fault, where does the OS allocate physical memory in a NUMA system?Copy-Dn-Wite

### Memory Allocation Location

### • **Approach 1: Interleaving**

- ▶ Distribute allocated memory uniformly across CPUs.
- ▶ Default policy that works well for most applications.

#### • **Approach 2: First-Touch**

▶ At the CPU of the thread that accessed the memory location that caused the page fault. ▶ Better policy for DBMSs.

17 / 56

• The OS can try to move memory to another NUMA region from observed access patterns.

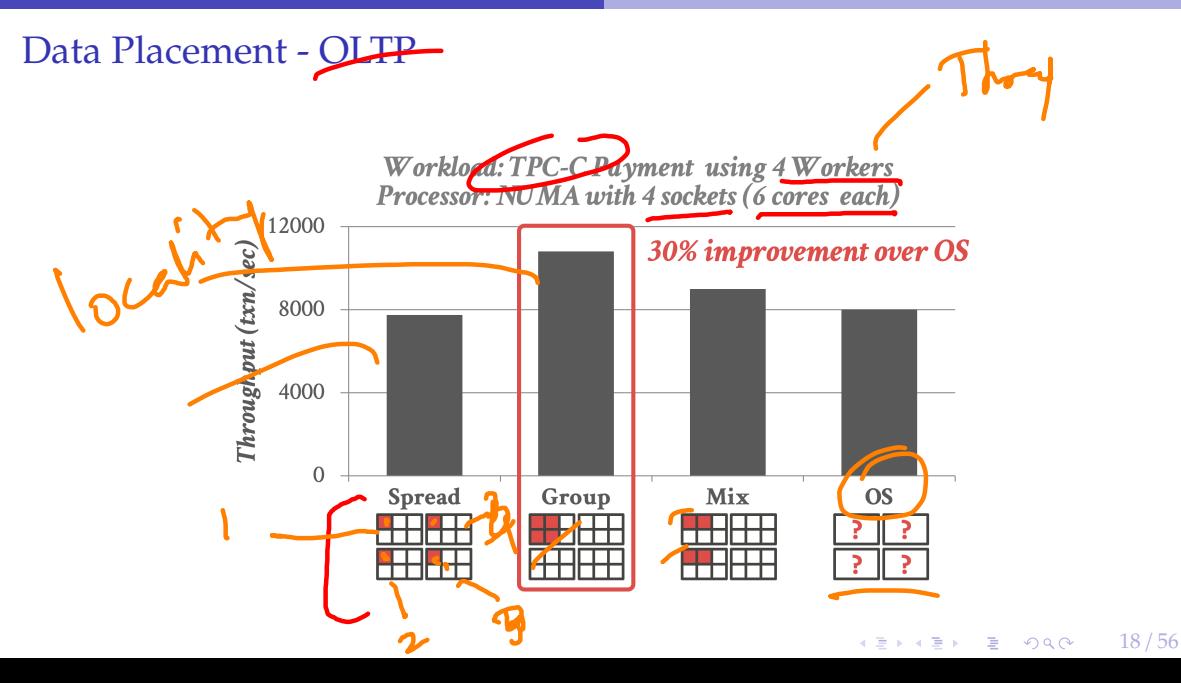

 $\sqrt{2}$   $\sqrt{2}$   $\sqrt{2$ 

### Data Placement - OLTP

2 florish

• Spread: assigns each thread to a core in a different socket. • Group: assigns all threads to the same socket. • Mix: assigns two cores per socket. • OS: let the operating system dothe scheduling.

[Data Placement](#page-8-0)

### Data Placement - OLAP

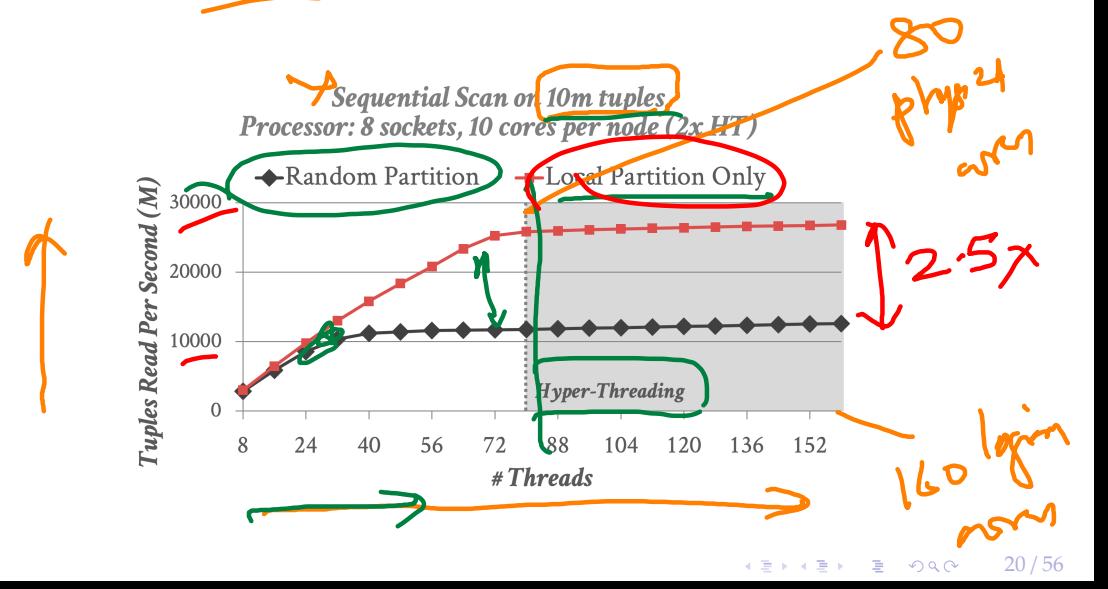

[Data Placement](#page-8-0)

### Data Placement - OLAP

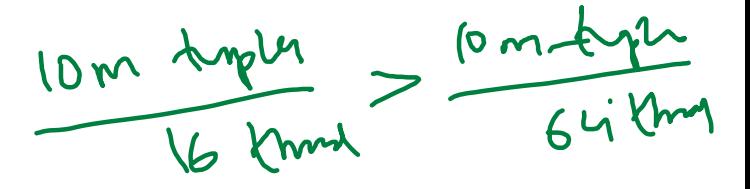

- We are always processing the same number of tuples.
- Performance gap is smaller with fewer threads since more tuples are local to the core.
- With hyper-threading, no significant performance improvement since we are bottlenecked by memory bandwidth.
- So adding more logical cores doesn't help (already waiting for cacheline fills).

 $(N-bom)$  $M_{\rm W}$  bond<br> $M_{\rm W}$  bond

Network-berny

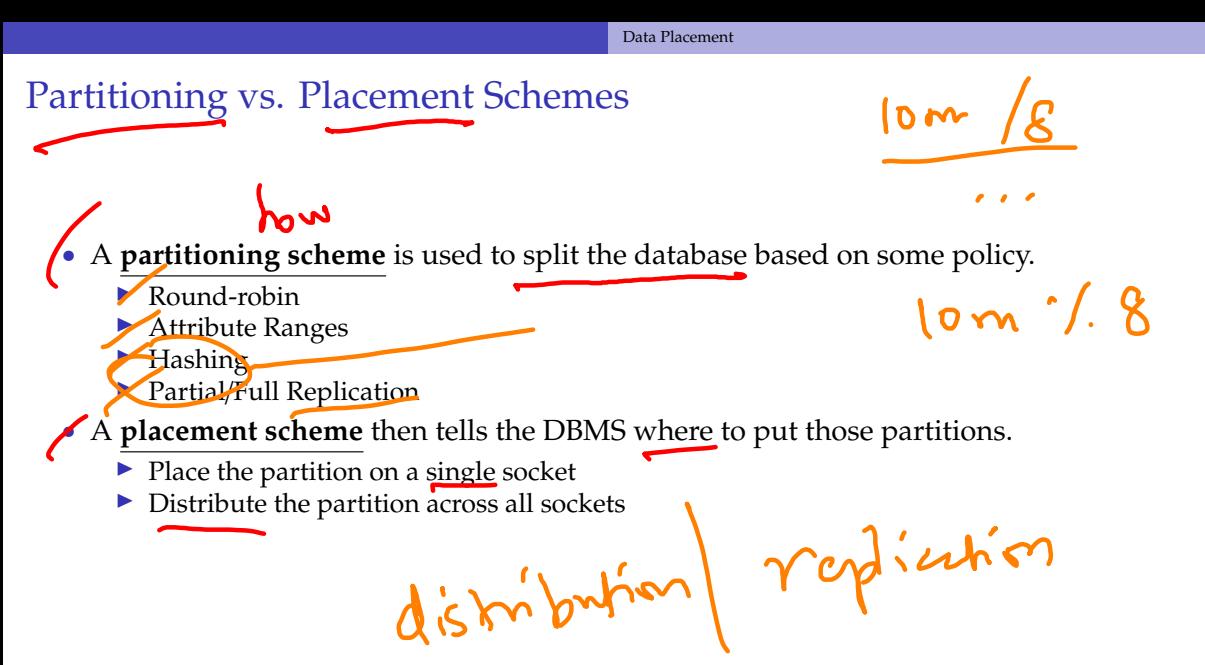

4 통 x 4 통 x 3 → 56

## <span id="page-22-0"></span>Worker Allocation

[Worker Allocation](#page-22-0)

 $\begin{array}{c} \begin{array}{c} \begin{array}{c} \end{array} \\ \begin{array}{c} \end{array} \\ \begin{array}{c} \end{array} \end{array}$ 

 $\sqrt{24/56}$ 

### **Observation**

• Determining the right **number of workers** to use for a query plan depends on:

forced

- ▶ the number of CPU cores.
- $\blacktriangleright$  the size of the data.
- $\blacktriangleright$  the functionality of the operators.

4 로 ▶ 4 로 ▶ 로 로 9 9 0 0 25 / 56

### Worker Allocation

#### • **Approach 1: One Worker per Core**

▶ Each core is assigned one thread that is pinned to that core in the OS.

 $CPV - 10$ 

 $\triangleright$  sched setaffinity

#### • **Approach 2: Multiple Workers per Core**

- ▶ Use a pool of workers per core (or per socket).
- ▶ Allows CPU cores to be fully utilized in case one worker at a core blocks.

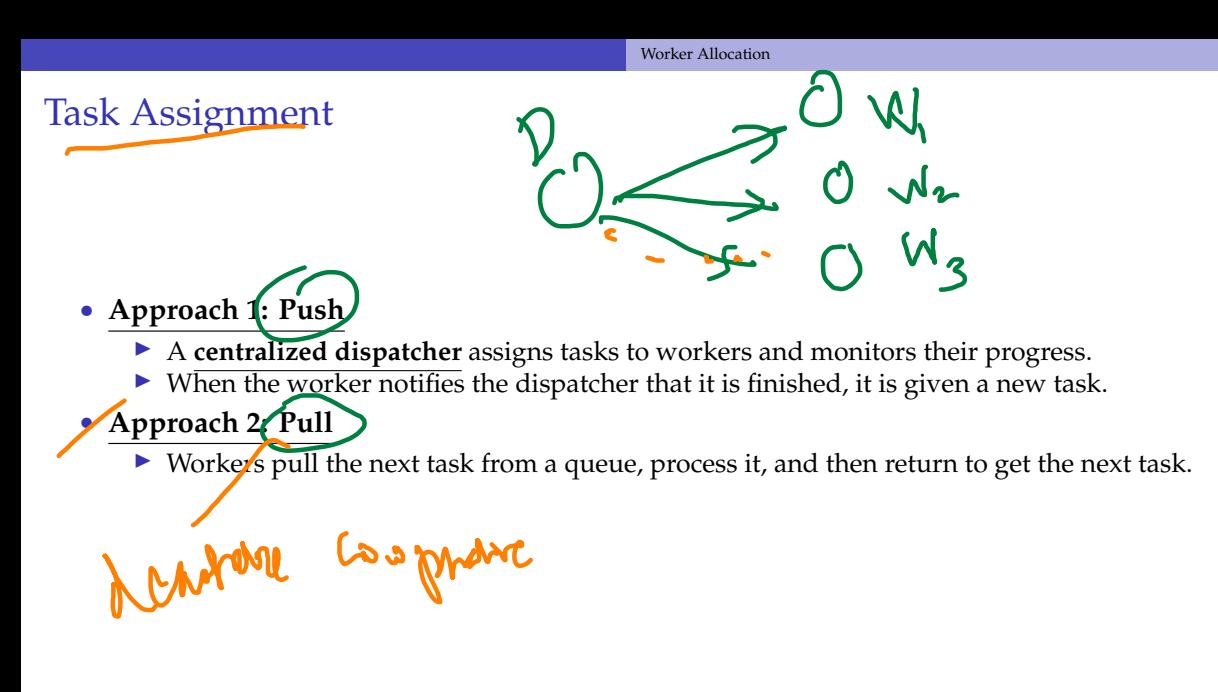

KERKER E KORO 26 / 56

4 통 x 4 통 x 3 원 9 9 0 0 0 27 / 56

# <span id="page-26-0"></span>Scheduling – Hyper

28 / 56

K 로 K K 로 K - 로 - KD Q Q X - T

### **Observation**

- We have the following so far:
	- **Process Model**
	- **Task Assignment Model**
	- Data Placement Policy
- But how do we decide how to create a set of tasks from a logical query plan?
	- $\blacktriangleright$  This is relatively easy for OLTP queries.
	- $\triangleright$  Much harder for OLAP queries.

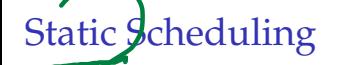

- The DBMS decides how many threads to use to execute the query when it generates the plan. a my
- It does **not** change while the query executes.
	- ▶ The easiest approach is to just use the same number of tasks as the number of cores.
	- ▶ Can still assign tasks to threads based on data location to maximize local data processing.

 $\mathbf{a}$ 

29 / 56

**KEIKREIK EI KORO** 

• Limitation: our assumption about the distribution of data can be wrong.

optimized

• This leads to **stragglers**.

 $\longleftrightarrow$   $\rightarrow$   $\equiv$   $\rightarrow$   $\sim$   $\sim$  30/56

# Dynamic Scheduling

• [Reference](https://dl.acm.org/doi/10.1145/2588555.2610507)

- Dynamic scheduling of tasks that operate over horizontal partitions called **morsels** that are distributed across cores. Scalable
	- One worker per core Pull-based task assignment ▶ Round-robin data placement
- Supports parallel, NUMA-aware operator implementations.
- Duplicate or steal tasks to avoid stragglers.

### **Architecture**

- No centralized dispatcher thread (*i.e.*, pull model)
- The workers perform **cooperative scheduling** for each query plan using a single task queue.
	- $\triangleright$  Each worker tries to select tasks that will execute on morsels that are local to it.
	- $\triangleright$  If there are no local tasks, then the worker just pulls the next task from the global work queue.

Work Steding

 $\longleftrightarrow$   $\rightarrow$   $\equiv$   $\rightarrow$   $\sim$   $\sim$  31/56

### Data Partioning

HyPur

#### Data Table

- Morsel is a Hyper term.
- Number of tuples to provide the right amount of parallelism (e.g.<sup>100</sup> K) tuples)
- Slightly bigger than a block, smaller than a partition.

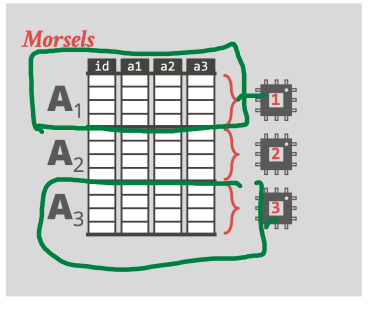

4 로 ▶ 4 로 ▶ 로 콘 9 Q Q - 33 / 56

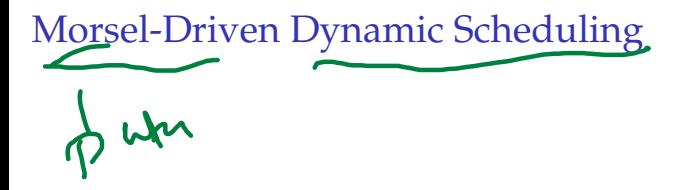

- Because there is only one worker per core, HyPer must use **work stealing** because otherwise threads could sit idle waiting for stragglers.
- The DBMS uses a lock-free hash table to maintain the global work queues.

Scheduling - Hyper

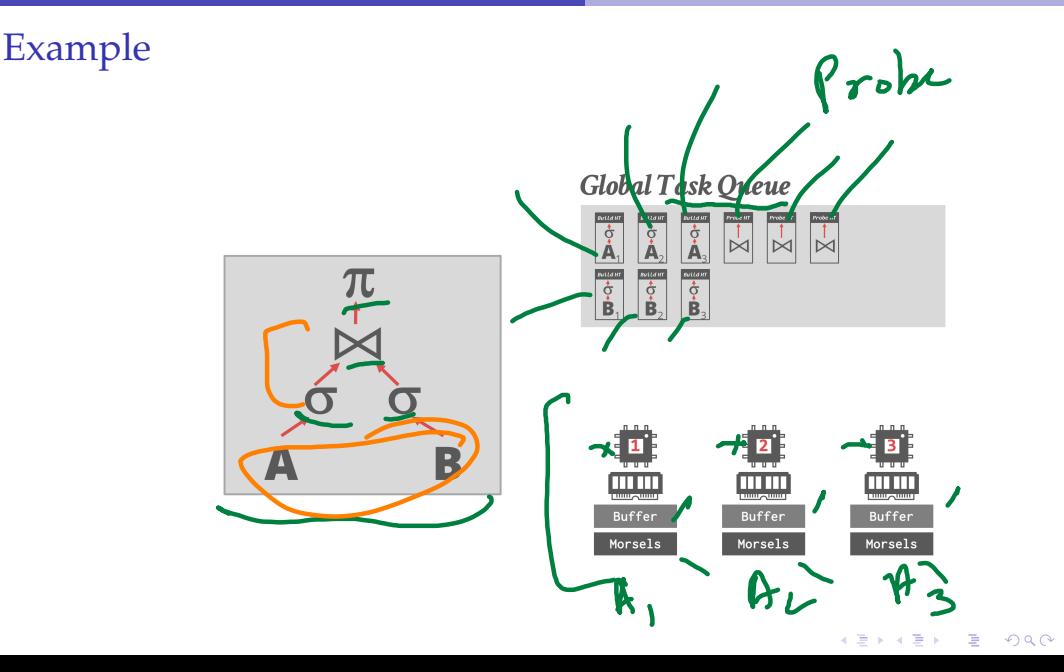

 $34/56$ 

### Morsel-Driven Dynamic Scheduling

- Each worker will have the morsels stored locally.
- As the workers execute tasks, they will store the output in their local buffers (rather than a shared global buffer).
- When they select the next task, they try to pick ones that will maximize the reuse of morsels in their local buffers.

4 분 ▶ 4 분 ▶ | 분 | 19 Q Q + 1 | 35 / 56

• This scheduling policy minimizes cross-communication between workers.

Example

### **Global Task Queue**

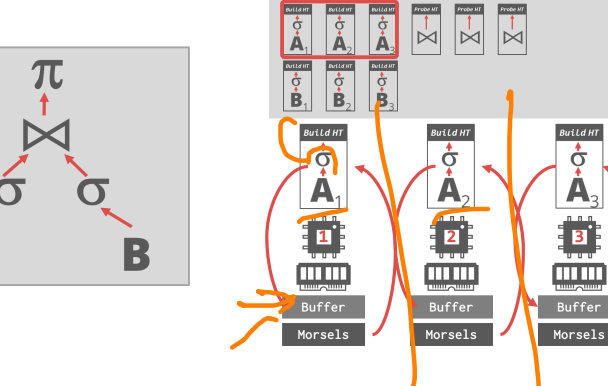

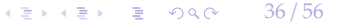

Example

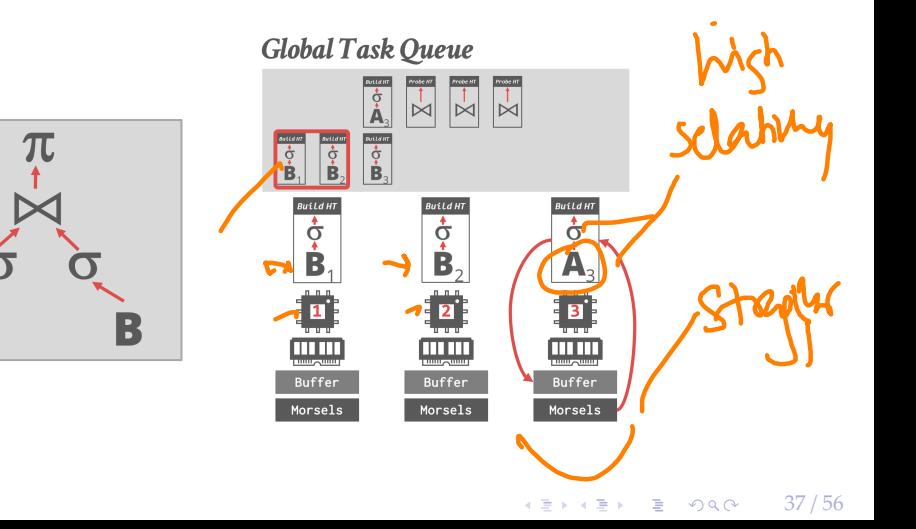

Scheduling - Hyper

Example

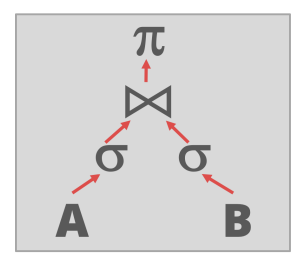

#### **Global Task Queue**

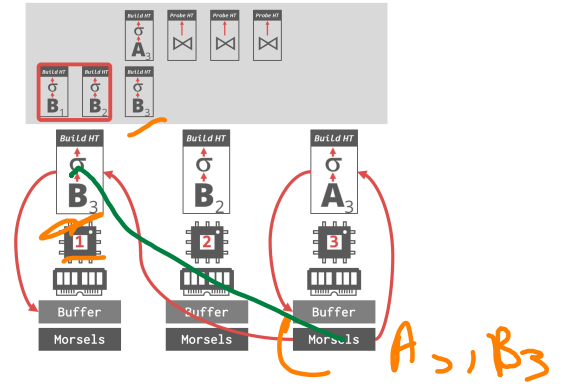

39 / 56

# <span id="page-38-0"></span>Scheduling – HANA

### NUMA-Aware Scheduler

- Pull-based scheduling with multiple worker threads that are organized into **groups**.
	- ▶ Each CPU can have multiple groups.
	- $\triangleright$  The scheduler can scale up/down the number of threads in a group
- Uses a separate **watchdog thread** to check whether groups are saturated and can reassign tasks dynamically. ?efere<del>nce</del>

SAP HANA Funope  $4E \rightarrow 4E \rightarrow E$  20  $\sqrt{2}$  40/56

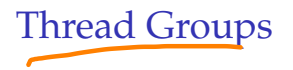

Work State

- Each thread group has a soft and hard priority queue.
	- ▶ **Soft queue:** Threads **can** steal tasks from other groups' soft queues.
	- ▶ **Hard queue:** Threads **cannot** steal tasks from other groups' hard queues (*e*.*g*., garbage collection, networking).
- Four different pools of threads per group:
	- ▶ **Working:** Actively executing a task.
	- ▶ **Inactive:** Blocked inside of the kernel due to a latch.
		- **Free:** Sleeps for a little, wake up to see whether there is a new task to execute.
		- **Parked:** Like free but doesn't wake up on its own.

 $\longleftrightarrow$   $\longleftrightarrow$   $\equiv$   $\rightarrow$  990 $\sim$   $\rightarrow$   $\pm$   $\rightarrow$  56

### NUMA-Aware Scheduler

- Dynamically adjust thread pinning based on whether a task is CPU or memory bound. • Found that work stealing was not as beneficial for systems with a larger number of sockets (*e*.*g*., 64 sockets).
- If you have too many sockets, then put all tasks in the hard queue to prevent stealing.
- Using thread groups allows cores to execute other tasks instead of just only queries.

 $4E \rightarrow 4E \rightarrow E$  990  $42/56$ 

 $S$ cale-gy  $7\frac{1}{3}$  (M

### Example

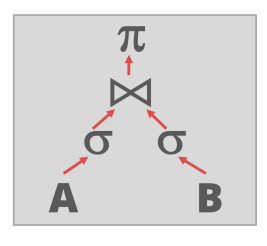

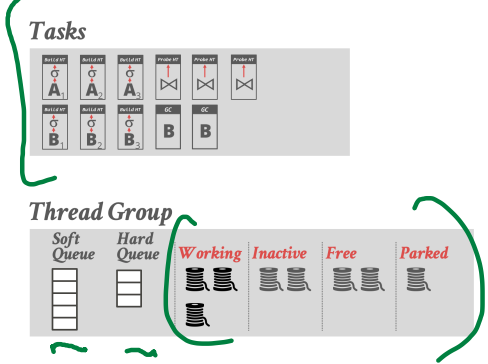

### Example

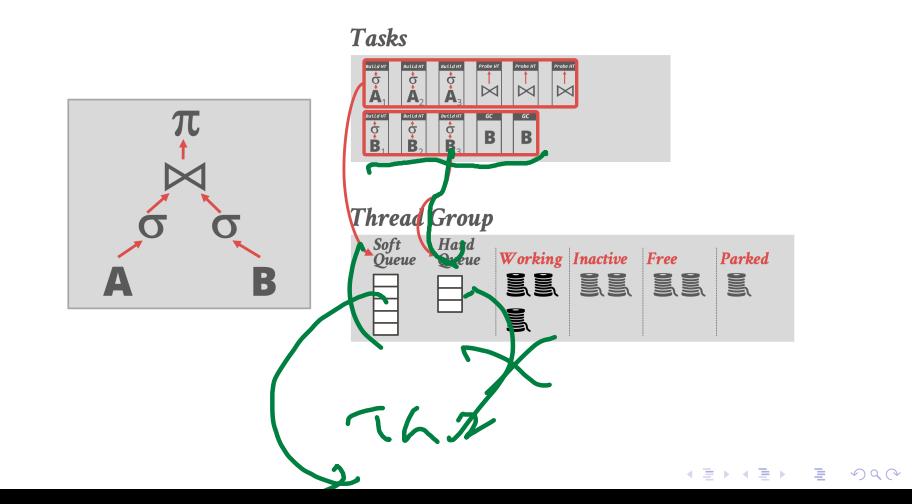

 $44/56$ 

### Example

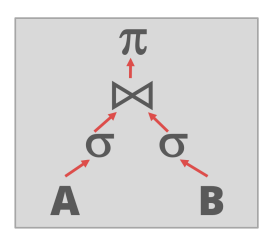

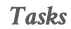

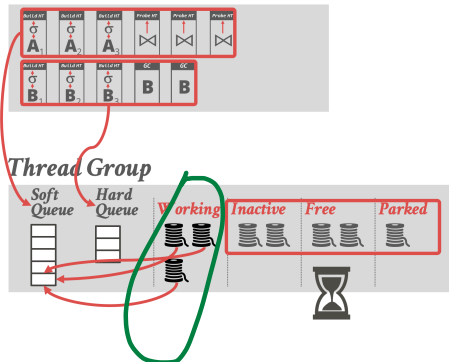

**K 통 K X 통 X 중 중 2 중 2 9 % 수 있다.** 45 / 56

### Example

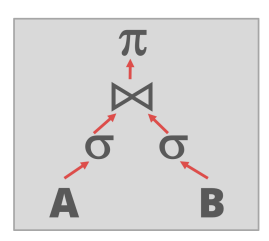

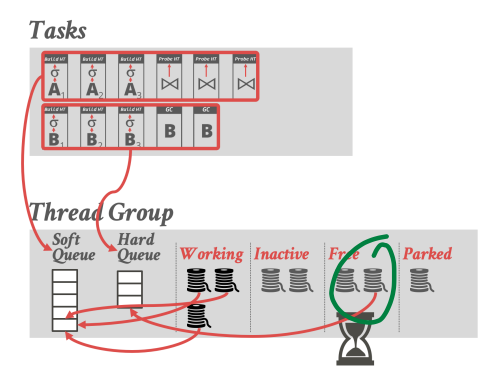

### Example

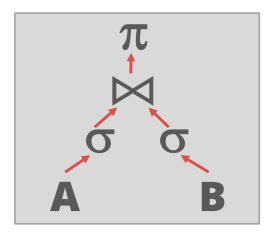

#### Tasks

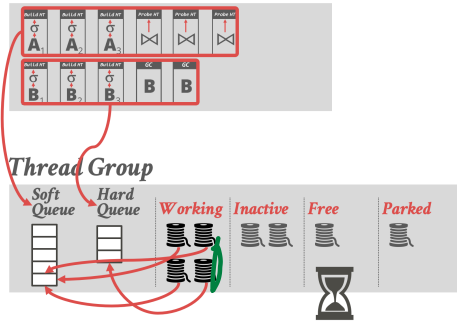

◆ 통 ▶ ◆ 통 ▶ → 통 → ⊙ Q Q → 27 / 56

 $43 / 56$ 

# <span id="page-47-0"></span>Scheduling – SQL Server

 $45$   $+5$   $+5$   $-29/56$ 

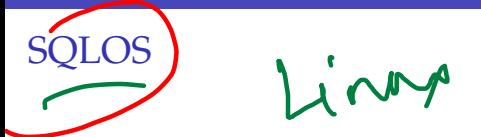

**[Reference](https://www.oreilly.com/library/view/microsoft-sql-server/9780735670174/)** 

- SQLOS is a user-mode NUMA-aware OS layer that runs inside of the DBMS and manages provisioned hardware resources.
	- ▶ Determines which tasks are scheduled onto which threads.
	- ▶ Also manages I/O scheduling and higher-level concepts like ogical database locks.
- Non-preemptive thread scheduling through instrumented DBMS code.

 $\frac{1}{2}$ 

[Scheduling – SQL Server](#page-47-0)

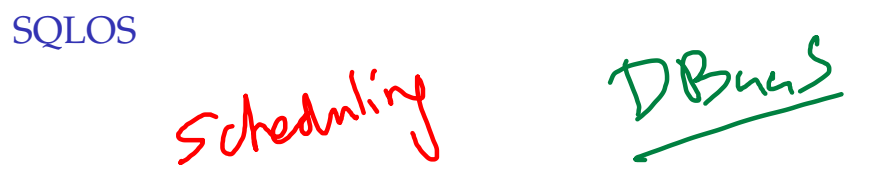

• **Quantum** is the amount of time that the scheduler allows a thread to run before making a new decision.

- SQLOS quantum is 4 ms but the scheduler **cannot** enforce that.
- Linux: Quantum length is not fixed $/100$  ms for special-purpose real-time processes.
- DBMS developers must add explicit **yield** calls in various locations in the source code.

 $\lambda \geq \lambda + \geq \lambda$  = 990 50/56

 $M_{ref}$ 

[Scheduling – SQL Server](#page-47-0)

51 / 56

K 로 K K 로 K - 코 - KD Q Q X - 1

### SQLOS

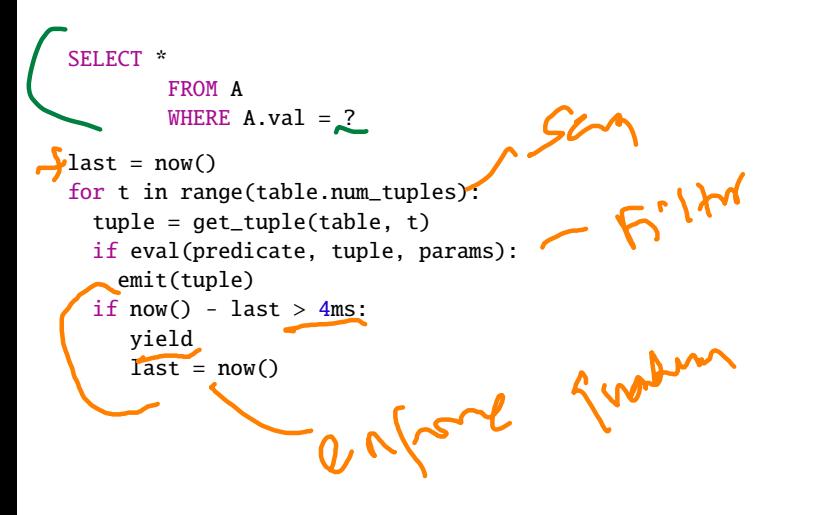

52 / 56

## <span id="page-51-0"></span>Flow Control

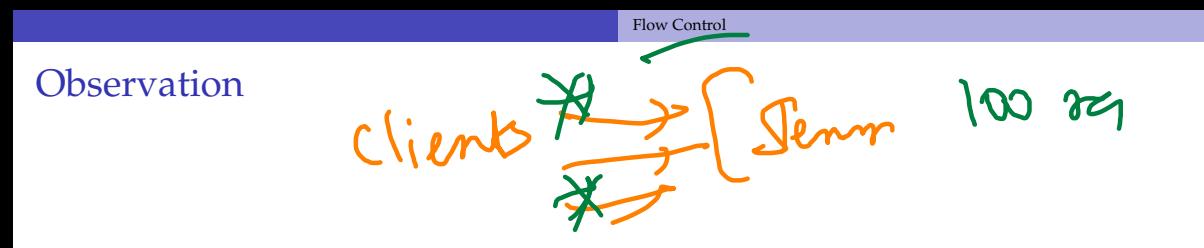

• If requests arrive at the DBMS faster than it can execute them, then the system becomes overloaded.

53 / 56

KENKEN E KORO

- The OS cannot help us here because it does not know what threads are doing:
	- ▶ CPU Bound: Do nothing
	- ▶ Memory Bound: Out-of-memory error
- Easiest DBMS Solution: Crash

# Flow-Control

### • **Approach 1: Admission Control**

▶ Abort new requests when the system believes that it will not have enough resources to execute that request.

 $\sqrt{2}$   $\sqrt{2}$   $\sqrt{2$ 

#### • **Approach 2: Throttling**

- ▶ Delay the responses to clients to increase the amount of time between requests.
- ▶ This assumes a synchronous submission scheme.

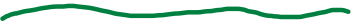

## <span id="page-54-0"></span>Conclusion

 $\longleftrightarrow$   $\overline{z}$   $\rightarrow$   $\overline{z}$   $\rightarrow$   $\circ$   $\circ$   $\circ$   $\sim$  55/56

### Conclusion

- A DBMS is a beautiful, strong-willed independent piece of software.
- But it must use hardware correctly.
	- ▶ Data location is an important aspect of this.
	- $\triangleright$  Tracking memory location in a single-node DBMS is the same as tracking shards in a distributed DBMS
- Don't let the OS ruin your life.
- Next Class
	- ▶ Parallel Join Algorithms

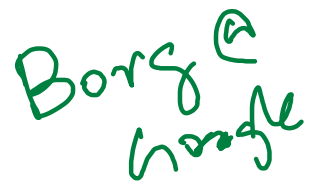

 $\longleftrightarrow$   $\rightarrow$   $\rightarrow$   $\rightarrow$   $\rightarrow$   $\sim$   $\rightarrow$  56/56